Wahrscheinlichkeitsrechnung und Statistik für Biologen **12. Versuchsplanung**

Martin Hutzenthaler & Dirk Metzler

[http://evol.bio.lmu.de/\\_statgen](http://evol.bio.lmu.de/_statgen)

Sommersemester 2011

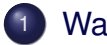

#### **[Warnung](#page-2-0)**

#### Stichprobenlänge

- **•** [Allgemeines](#page-8-0)
- **•** [Einstichproben-Tests](#page-19-0)
- [Zweistichproben-Test](#page-59-0)
- **•** [Einseitige Tests](#page-69-0)
- Übersicht
- Stichprobenlänge ermitteln mit R
- [F-Test](#page-101-0)

#### **[Stichprobenwahl](#page-110-0)**

- Überspitzte Beispiele
- [Zufallsstichprobe](#page-129-0)
- Elimination von nicht-interessierenden Einflussgrößen

**A DIA K F A A B A DIA A B A VION** 

- **•** [Blockbildung](#page-157-0)
- **[Balanced Design vs Non-Balanced Design](#page-164-0)**
- **•** [Randomisierung](#page-170-0)

# Inhalt

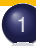

#### [Warnung](#page-2-0)

- Stichprobenlänge
	- **•** [Allgemeines](#page-8-0)
	- **[Einstichproben-Tests](#page-19-0)**
	- **[Zweistichproben-Test](#page-59-0)**
	- **[Einseitige Tests](#page-69-0)**
	- Übersicht
	- Stichprobenlänge ermitteln mit R
	- [F-Test](#page-101-0)
- **[Stichprobenwahl](#page-110-0)** 
	- **Überspitzte Beispiele**
	- [Zufallsstichprobe](#page-129-0)
	- Elimination von nicht-interessierenden Einflussgrößen

イロト イ押 トイヨト イヨト ニヨー

 $2Q$ 

- **•** [Blockbildung](#page-157-0)
- **[Balanced Design vs Non-Balanced Design](#page-164-0)**
- <span id="page-2-0"></span>[Randomisierung](#page-170-0)

# Warnung

Fur eine wissenschaftliche Publikation braucht man: ¨

- $\bullet$  Signifikanz ( $\rightsquigarrow$  Stichprobenlänge groß genug?)
- Geeignete Auswahl der Stichprobe ( $\rightsquigarrow$  Randomisierung)

**A DIA K F A A B A DIA A B A VION** 

Dies muss bei der Versuchsplanung beachtet werden!

# Warnung

Fur eine wissenschaftliche Publikation braucht man: ¨

- $\bullet$  Signifikanz ( $\rightsquigarrow$  Stichprobenlänge groß genug?)
- Geeignete Auswahl der Stichprobe ( $\rightsquigarrow$  Randomisierung)

Dies muss bei der Versuchsplanung beachtet werden!

#### Warnung

# Erst denken, dann arbeiten!

Sonst kann wochen-/monatelange Laborarbeit vergebens sein.

**A DIA K F A A B A DIA A B A VION** 

Bei der Versuchsplanung (BEVOR man die Daten generiert) muss man u.a. folgende Fragen sinnvoll beantworten:

- " Wie groß muss die Stichprobe sein?"
- " angewendet?" bzw " Wie wird die Stichprobe gesampelt?" An welchen Versuchsobjekten wird welche Methode

Bei der Versuchsplanung (BEVOR man die Daten generiert) muss man u.a. folgende Fragen sinnvoll beantworten:

- " Wie groß muss die Stichprobe sein?"
- " angewendet?" bzw " Wie wird die Stichprobe gesampelt?" An welchen Versuchsobjekten wird welche Methode

Um diese Fragen sinnvoll beantworten zu können, muss man sich die statistische Auswertung überlegen, BEVOR man die Daten generiert.

**A DIA K F A A B A DIA A B A VION** 

# Inhalt

[Warnung](#page-2-0)

- Stichprobenlänge
	- **•** [Allgemeines](#page-8-0)
	- **•** [Einstichproben-Tests](#page-19-0)
	- [Zweistichproben-Test](#page-59-0)
	- **[Einseitige Tests](#page-69-0)**
	- Übersicht
	- Stichprobenlänge ermitteln mit R
	- [F-Test](#page-101-0)

#### **[Stichprobenwahl](#page-110-0)**

- **Überspitzte Beispiele**
- [Zufallsstichprobe](#page-129-0)
- Elimination von nicht-interessierenden Einflussgrößen

 $2Q$ 

- **•** [Blockbildung](#page-157-0)
- **[Balanced Design vs Non-Balanced Design](#page-164-0)**
- <span id="page-7-0"></span>[Randomisierung](#page-170-0)

# Inhalt

[Warnung](#page-2-0) Stichprobenlänge

#### **•** [Allgemeines](#page-8-0)

- **[Einstichproben-Tests](#page-19-0)**
- [Zweistichproben-Test](#page-59-0)
- **[Einseitige Tests](#page-69-0)**
- Übersicht
- Stichprobenlänge ermitteln mit R
- [F-Test](#page-101-0)

#### **[Stichprobenwahl](#page-110-0)**

- **Überspitzte Beispiele**
- [Zufallsstichprobe](#page-129-0)
- Elimination von nicht-interessierenden Einflussgrößen
- **•** [Blockbildung](#page-157-0)
- **[Balanced Design vs Non-Balanced Design](#page-164-0)**
- <span id="page-8-0"></span>[Randomisierung](#page-170-0)

Je größer die Stichprobenlänge ist,

**• desto wahrscheinlicher wird ein vorhandener Unterschied** durch einen statistischen Test angezeigt

Je größer die Stichprobenlänge ist,

desto wahrscheinlicher wird ein vorhandener Unterschied durch einen statistischen Test angezeigt

KEL KALLA BIKA BIKA KA

● desto kleinere Unterscheide können durch statistische Tests erkannt werden

Je größer die Stichprobenlänge ist,

desto wahrscheinlicher wird ein vorhandener Unterschied durch einen statistischen Test angezeigt

- desto kleinere Unterscheide können durch statistische Tests erkannt werden
- desto teurer wird der Versuch.

Je größer die Stichprobenlänge ist,

desto wahrscheinlicher wird ein vorhandener Unterschied durch einen statistischen Test angezeigt

- desto kleinere Unterscheide können durch statistische Tests erkannt werden
- desto teurer wird der Versuch.

Je größer die Stichprobenlänge ist,

- desto wahrscheinlicher wird ein vorhandener Unterschied durch einen statistischen Test angezeigt
- desto kleinere Unterscheide können durch statistische Tests erkannt werden
- desto teurer wird der Versuch.

Es ist also wichtig, eine geeignete Stichprobenlänge zu wählen. Dazu muss man sich überlegen,

KEL KALLA BIKA BIKA KA

welcher Unterschied durch die anzuwendenden Tests erkannt werden soll,

Je größer die Stichprobenlänge ist,

- desto wahrscheinlicher wird ein vorhandener Unterschied durch einen statistischen Test angezeigt
- desto kleinere Unterscheide können durch statistische Tests erkannt werden
- desto teurer wird der Versuch.

Es ist also wichtig, eine geeignete Stichprobenlänge zu wählen. Dazu muss man sich überlegen,

- welcher Unterschied durch die anzuwendenden Tests erkannt werden soll,
- wie groß die Variabilität in den Daten in etwa sein wird.

Man benötigt:

 $\bullet$   $d =$  Unterschied, den man mindestens erkennen können möchte. (engl: detection level)

K ロ > K 個 > K ミ > K ミ > 「ミ → り Q Q →

Man benötigt:

- $\bullet$   $d$  = Unterschied, den man mindestens erkennen können möchte. (engl: detection level)
- **•** einen ungefähren Wert *s* für die Standardabweichung, die man in den Daten erwartet (oft ein Wert aus Vorversuchen).

Man benötigt:

- $\bullet$   $d =$  Unterschied, den man mindestens erkennen können möchte. (engl: detection level)
- **•** einen ungefähren Wert *s* für die Standardabweichung, die man in den Daten erwartet (oft ein Wert aus Vorversuchen).
- $\alpha = \mathsf{Pr}_{H_0}(H_0 \text{ wird (fälschlicherweise) abgelehnt). Meist 5%.$  $\alpha$  ist das Signifikanzniveau. Die Ws  $\alpha$  heißt auch Fehler 1.Art.

Man benötigt:

- $\bullet$   $d =$  Unterschied, den man mindestens erkennen können möchte. (engl: detection level)
- **•** einen ungefähren Wert *s* für die Standardabweichung, die man in den Daten erwartet (oft ein Wert aus Vorversuchen).
- $\alpha = \mathsf{Pr}_{H_0}(H_0 \text{ wird (fälschlicherweise) abgelehnt). Meist 5%.$  $\alpha$  ist das Signifikanzniveau. Die Ws  $\alpha$  heißt auch Fehler 1.Art.
- $\theta \beta = \Pr_{\text{Alternative}}(H_0 \text{ wird (fälschlicherweise) angenommen).}$ Die Wahl von  $\beta$  hängt stark vom Problem ab. 1 –  $\beta$  ist die Testmacht. Die Ws  $\beta$  heißt auch Fehler 2.Art.

# Inhalt

[Warnung](#page-2-0) Stichprobenlänge

- **•** [Allgemeines](#page-8-0)
- **•** [Einstichproben-Tests](#page-19-0)
- **[Zweistichproben-Test](#page-59-0)**
- **[Einseitige Tests](#page-69-0)**
- Übersicht
- Stichprobenlänge ermitteln mit R
- [F-Test](#page-101-0)
- **[Stichprobenwahl](#page-110-0)** 
	- **Überspitzte Beispiele**
	- [Zufallsstichprobe](#page-129-0)
	- Elimination von nicht-interessierenden Einflussgrößen

イロト イ押 トイヨ トイヨ トーヨー

 $2Q$ 

- **•** [Blockbildung](#page-157-0)
- **[Balanced Design vs Non-Balanced Design](#page-164-0)**
- <span id="page-19-0"></span>[Randomisierung](#page-170-0)

Stichprobenlänge Einstichproben-Tests

K ロ ▶ K @ ▶ K 할 > K 할 > 1 할 > 9 Q Q\*

## Einstichproben-Tests

**Frage:** Ist der wahre Mittelwert gleich  $\mu_0$ ?

イロト イ押 トイヨ トイヨ トー

 $QQ$ 

## Einstichproben-Tests

**Frage:** Ist der wahre Mittelwert gleich  $\mu_0$ ? Beispiel: Kältesstress-Toleranz bei Fruchtfliegen.

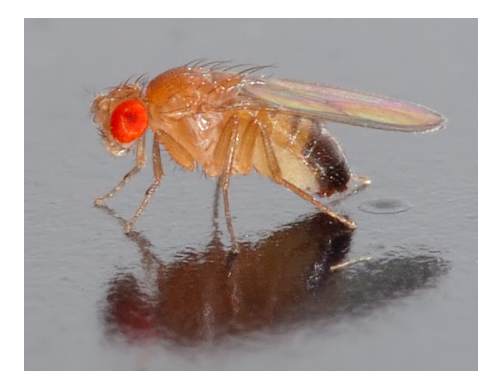

photo (c) André Karwath (Bild zeigt eine *Drosophila melanogaster*)

Die Chill-Coma Recovery Time (CCRT) ist die Zeit in Sekunden, nach der die Fliege nach einem Kältekoma wieder aufwacht. In früheren Versuchen wurde bei *Drosophila ananassae* aus Bangkok eine mittlere CCRT von 46 gemessen.

**KOD KOD KED KED E VOLC** 

Die Chill-Coma Recovery Time (CCRT) ist die Zeit in Sekunden, nach der die Fliege nach einem Kältekoma wieder aufwacht. In früheren Versuchen wurde bei Drosophila ananassae aus Bangkok eine mittlere CCRT von 46 gemessen.

**Frage:** Ist die CCRT bei *Drosophila ananassae* aus Kathmandu (Nepal) verschieden von 46?

**KOD KOD KED KED E VOLC** 

**Geplanter Test:**

Die Chill-Coma Recovery Time (CCRT) ist die Zeit in Sekunden, nach der die Fliege nach einem Kältekoma wieder aufwacht. In früheren Versuchen wurde bei *Drosophila ananassae* aus Bangkok eine mittlere CCRT von 46 gemessen.

**Frage:** Ist die CCRT bei *Drosophila ananassae* aus Kathmandu (Nepal) verschieden von 46?

**KOD KARD KED KED A GAA** 

- **Geplanter Test:** (zweiseitiger) Einstichproben t-Test.
- **Ziel:** Finde Unterschiede, die größer als  $d = 4$  sind. Signifikanzniveau  $\alpha = 5\%$ . Testmacht 1 –  $\beta = 80\%$ .

Die Chill-Coma Recovery Time (CCRT) ist die Zeit in Sekunden, nach der die Fliege nach einem Kältekoma wieder aufwacht. In früheren Versuchen wurde bei *Drosophila ananassae* aus Bangkok eine mittlere CCRT von 46 gemessen.

- **Frage:** Ist die CCRT bei *Drosophila ananassae* aus Kathmandu (Nepal) verschieden von 46?
- **Geplanter Test:** (zweiseitiger) Einstichproben t-Test.
- **Ziel:** Finde Unterschiede, die größer als  $d = 4$  sind. Signifikanzniveau  $\alpha = 5\%$ . Testmacht 1 –  $\beta = 80\%$ .
- **Vorwissen:** Standardabweichung bei Vortest war *s* = 11.9
- **Frage:** Bei wie vielen Fliegen muss ich die CCRT messen, um das Ziel zu erreichen?

**Frage:** Stichprobenlänge für CCRT-Versuch? **Lösung:** Es soll gelten:

$$
n \geq \frac{s^2 \cdot (t_{1-\frac{\alpha}{2},n-1} + t_{1-\beta,n-1})^2}{d^2}
$$

wobei *t*<sub>1−≆,</sub>,,\_,<- qt(1-α/2,n-1) das (1 − α/2)-Quantil und *t*<sub>1−β,*n*−1</sub><- qt(1−β,n−1) das (1 − β)-Quantil der t-Verteilung ist.

**Frage:** Stichprobenlänge für CCRT-Versuch? **Lösung:** Es soll gelten:

$$
n \geq \frac{s^2 \cdot (t_{1-\frac{\alpha}{2},n-1} + t_{1-\beta,n-1})^2}{d^2}
$$

wobei *t*<sub>1−≆,</sub>,,\_,<- qt(1-α/2,n-1) das (1 − α/2)-Quantil und *t*<sub>1−β,*n*−1</sub><- qt(1−β,n−1) das (1 − β)-Quantil der t-Verteilung ist. Leider kannn man nicht einfach einsetzen, da die rechte Seite von *n* abhängt.

**KORKARA KERKER DI VOOR** 

Frage: Stichprobenlänge für CCRT-Versuch? **Lösung:** Es soll gelten:

$$
n \geq \frac{s^2 \cdot (t_{1-\frac{\alpha}{2},n-1} + t_{1-\beta,n-1})^2}{d^2}
$$

wobei *t*<sub>1−≆,</sub>,,\_,<- qt(1-α/2,n-1) das (1 − α/2)-Quantil und *t*<sub>1−β,*n*−1</sub><- qt(1−β,n−1) das (1 − β)-Quantil der t-Verteilung ist. Leider kannn man nicht einfach einsetzen, da die rechte Seite von *n* abhängt.

Entweder probiert man herum und sucht das kleinste *n* wofur¨ die Ungleichung gilt.

Oder man beginnt mit

$$
\eta_0 = \frac{s^2 \cdot (z_{1-\frac{\alpha}{2}} + z_{1-\beta})^2}{d^2}
$$

**KOD KAD KED KED E VAN** 

wobei *z*<sub>1− $\frac{\alpha}{2}$ </sub><- qnorm(1- $\alpha$ /2) das (1  $-\,\alpha/2$ )-Quantil 2 und *z*1−β<- qnorm(1-β) das (1 − β)-Quantil der Normalverteilung ist.

Oder man beginnt mit

$$
n_0 = \frac{s^2 \cdot (z_{1-\frac{\alpha}{2}} + z_{1-\beta})^2}{d^2}
$$

wobei *z*<sub>1− $\frac{\alpha}{2}$ </sub><- qnorm(1- $\alpha$ /2) das (1  $-\,\alpha/2$ )-Quantil 2 und *z*1−β<- qnorm(1-β) das (1 − β)-Quantil der Normalverteilung ist.

Die benötigte Stichprobenlänge findet man dann durch Iteration:

$$
n_1 = \frac{s^2 \cdot (t_{1-\frac{\alpha}{2},n_0-1} + t_{1-\beta,n_0-1})^2}{d^2}
$$

$$
n_2 = \frac{s^2 \cdot (t_{1-\frac{\alpha}{2},n_1-1} + t_{1-\beta,n_1-1})^2}{d^2}
$$

**A DIA K F A A B A DIA A B A VION** 

usw bis sich nichts mehr ändert.

Zurück zum Beispiel:

$$
n_0=\frac{s^2\cdot (z_{1-\frac{\alpha}{2}}+z_{1-\beta})^2}{d^2}=\frac{11.9^2(z_{0.975}+z_{0.8})^2}{4^2}=69.48\sim 70
$$

K ロ > K @ > K 할 > K 할 > 1 할 1 0 9 Q Q

Zurück zum Beispiel:

$$
n_0 = \frac{s^2 \cdot (z_{1-\frac{\alpha}{2}} + z_{1-\beta})^2}{d^2} = \frac{11.9^2 (z_{0.975} + z_{0.8})^2}{4^2} = 69.48 \sim 70
$$
  
\n
$$
n_1 = \frac{s^2 \cdot (t_{1-\frac{\alpha}{2},n_0-1} + t_{1-\beta,n_0-1})^2}{d^2} = \frac{11.9^2 (t_{0.975,69} + t_{0.8,69})^2}{4^2}
$$
  
\n= 71.47 ~ 72

K ロ > K @ > K 할 > K 할 > 1 할 1 0 9 Q Q

Zurück zum Beispiel:

$$
n_0 = \frac{s^2 \cdot (z_{1-\frac{\alpha}{2}} + z_{1-\beta})^2}{d^2} = \frac{11.9^2 (z_{0.975} + z_{0.8})^2}{4^2} = 69.48 \sim 70
$$
  
\n
$$
n_1 = \frac{s^2 \cdot (t_{1-\frac{\alpha}{2},n_0-1} + t_{1-\beta,n_0-1})^2}{d^2} = \frac{11.9^2 (t_{0.975,69} + t_{0.8,69})^2}{4^2}
$$
  
\n
$$
= 71.47 \sim 72
$$
  
\n
$$
n_2 = \frac{s^2 \cdot (t_{1-\frac{\alpha}{2},n_1-1} + t_{1-\beta,n_1-1})^2}{d^2} = \frac{11.9^2 (t_{0.975,71} + t_{0.8,71})^2}{4^2}
$$
  
\n
$$
= 71.41 \sim 72
$$

K ロ > K @ > K 할 > K 할 > 1 할 1 0 9 Q Q

Zurück zum Beispiel:

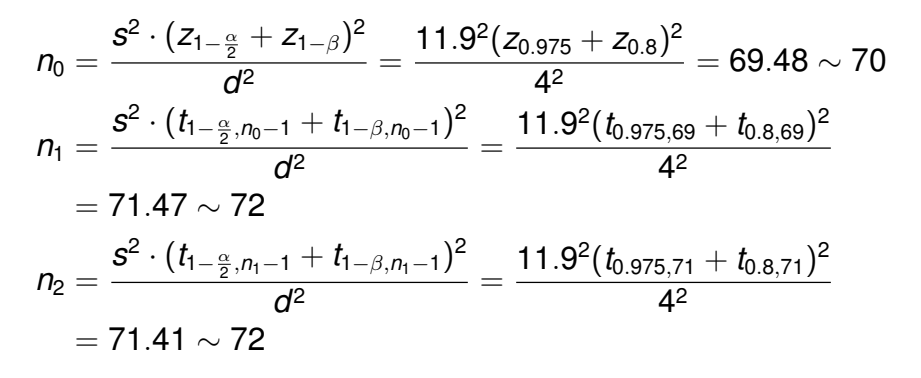

**Antwort:** Die Stichprobenlänge für den CCRT-Versuch sollte mindestens *n* ≥ 72 sein.

**A DIA K F A A B A DIA A B A VION** 

#### **Bemerkung:** Bei einer Testmacht von 80% erhält man in ca. 80% der Fälle (also in 4 von 5 Fällen) keine Signifikanz, obwohl sich die wahren Mittelwerte um *d* unterscheiden.

**KOD KOD KED KED E VOLC**
<span id="page-36-0"></span>**Bemerkung:** Bei einer Testmacht von 80% erhält man in ca. 80% der Fälle (also in 4 von 5 Fällen) keine Signifikanz, obwohl sich die wahren Mittelwerte um *d* unterscheiden. Wenn man den Versuch 5 mal durchführt, so erhält man im Schnitt nur 4 mal Signifikanz selbst wenn der wahre Unterschied in etwa *d* ist.

**KOD KOD KED KED E VOLC** 

Die folgende Herleitung ist für interessierte Student(inn)en:

<span id="page-37-0"></span>**Ziel:** Wähle *n* so, dass die Nullhypothese fälschlicherweise höchstens mit Ws  $\beta$  angenommen wird.

K ロ ▶ K @ ▶ K 할 ▶ K 할 ▶ ... 할 → 9 Q Q\*

Die folgende Herleitung ist für interessierte Student(inn)en:

**Ziel:** Wähle *n* so, dass die Nullhypothese fälschlicherweise höchstens mit Ws  $\beta$  angenommen wird.

<span id="page-38-0"></span>Die Nullhypothese wird angenommen falls

$$
\frac{|\overline{x}-\mu_0|}{s/\sqrt{n}}\leq t_{1-\frac{\alpha}{2},n-1}
$$

K ロ ▶ K @ ▶ K 할 ▶ K 할 ▶ ... 할 → 9 Q Q\*

Die folgende Herleitung ist für interessierte Student(inn)en:

**Ziel:** Wähle *n* so, dass die Nullhypothese fälschlicherweise höchstens mit Ws  $\beta$  angenommen wird.

Die Nullhypothese wird angenommen falls

$$
\frac{|\overline{x}-\mu_0|}{s/\sqrt{n}}\leq t_{1-\frac{\alpha}{2},n-1}
$$

Falls nun die Nullhypothese nicht wahr ist, sondern die wahre Verteilung einen Mittelwert  $\mu_1 \geq \mu_0 + d$  hat, so wird die Nullhypothese fälschlicherweise mit Ws

$$
\mathsf{Pr}_{\mu_1}\left(\frac{|\overline{x}-\mu_0|}{s/\sqrt{n}}\leq t_{1-\frac{\alpha}{2},n-1}\right)
$$

angenommen. Die[se](#page-38-0) Ws soll kle[in](#page-40-0)er als β sein[.](#page-36-0)

KID KAR KERKER E 1990

## Theoretischer Hintergrund

Nun verwenden wir, dass  $\frac{\overline{x} - \mu_1}{s / \sqrt{n}}$  unter Pr<sub>µ1</sub> t-verteilt ist mit df=n-1:

<span id="page-40-0"></span>
$$
\mathsf{Pr}_{\mu_1}\left(\frac{|\overline{x}-\mu_0|}{s/\sqrt{n}}\leq t_{1-\frac{\alpha}{2},n-1}\right)
$$

KID KAR KERKER E 1990

## Theoretischer Hintergrund

Nun verwenden wir, dass  $\frac{\overline{x} - \mu_1}{s / \sqrt{n}}$  unter Pr<sub>µ1</sub> t-verteilt ist mit df=n-1:

$$
\Pr_{\mu_1} \left( \frac{|\overline{x} - \mu_0|}{s / \sqrt{n}} \le t_{1 - \frac{\alpha}{2}, n-1} \right) \le \Pr_{\mu_1} \left( \frac{\overline{x} - \mu_0}{s / \sqrt{n}} \le t_{1 - \frac{\alpha}{2}, n-1} \right)
$$

Nun verwenden wir, dass  $\frac{\overline{x} - \mu_1}{s / \sqrt{n}}$  unter Pr<sub>µ1</sub> t-verteilt ist mit df=n-1:

$$
\Pr_{\mu_1} \left( \frac{|\overline{x} - \mu_0|}{s / \sqrt{n}} \le t_{1 - \frac{\alpha}{2}, n - 1} \right)
$$
\n
$$
\le \Pr_{\mu_1} \left( \frac{\overline{x} - \mu_0}{s / \sqrt{n}} \le t_{1 - \frac{\alpha}{2}, n - 1} \right)
$$
\n
$$
= \Pr_{\mu_1} \left( \frac{\overline{x} - \mu_1}{s / \sqrt{n}} \le \frac{\mu_0 - \mu_1}{s / \sqrt{n}} + t_{1 - \frac{\alpha}{2}, n - 1} \right)
$$

K ロ ▶ K @ ▶ K 할 ▶ K 할 ▶ ... 할 ... 900

Nun verwenden wir, dass  $\frac{\overline{x} - \mu_1}{s / \sqrt{n}}$  unter Pr<sub>µ1</sub> t-verteilt ist mit df=n-1:

$$
\Pr_{\mu_1} \left( \frac{|\overline{x} - \mu_0|}{s / \sqrt{n}} \le t_{1 - \frac{\alpha}{2}, n - 1} \right)
$$
\n
$$
\le \Pr_{\mu_1} \left( \frac{\overline{x} - \mu_0}{s / \sqrt{n}} \le t_{1 - \frac{\alpha}{2}, n - 1} \right)
$$
\n
$$
= \Pr_{\mu_1} \left( \frac{\overline{x} - \mu_1}{s / \sqrt{n}} \le \frac{\mu_0 - \mu_1}{s / \sqrt{n}} + t_{1 - \frac{\alpha}{2}, n - 1} \right)
$$

Dies ist kleiner als β, falls

$$
\frac{\mu_0 - \mu_1}{s/\sqrt{n}} + t_{1-\frac{\alpha}{2},n-1} \leq t_{\beta,n-1} = -t_{1-\beta,n-1}
$$

da  $t_{\beta,n-1}$  so gewählt ist, dass pt( $t_{\beta,n-1}$ ,df=n-1)== $\beta$ .

.<br>KD → K@ → K 통 → K 통 → 1 통 → 9 Q Q →

Dies ist kleiner als  $\beta$ , falls

$$
\frac{\mu_0 - \mu_1}{\mathbf{s}/\sqrt{n}} + t_{1-\frac{\alpha}{2},n-1} \leq t_{\beta,n-1} = -t_{1-\beta,n-1}
$$

K ロ > K @ > K 할 > K 할 > 1 할 : X 9 Q Q

Dies ist kleiner als β, falls

$$
\frac{\mu_0 - \mu_1}{s/\sqrt{n}} + t_{1-\frac{\alpha}{2},n-1} \leq t_{\beta,n-1} = -t_{1-\beta,n-1}
$$

Also muss gelten (bei Multiplikation mit  $\mu_0 - \mu_1 < 0$  wird  $\leq$  zu  $\geq$ )

$$
\frac{\sqrt{n}}{s} \ge \frac{-t_{1-\beta,n-1}-t_{1-\frac{\alpha}{2},n-1}}{\mu_0-\mu_1} = \frac{t_{1-\beta,n-1}+t_{1-\frac{\alpha}{2},n-1}}{\mu_1-\mu_0}
$$

イロト イ団 トイミト イミト ニヨー りんぺ

Dies ist kleiner als  $\beta$ , falls

$$
\frac{\mu_0 - \mu_1}{s/\sqrt{n}} + t_{1-\frac{\alpha}{2},n-1} \leq t_{\beta,n-1} = -t_{1-\beta,n-1}
$$

Also muss gelten (bei Multiplikation mit  $\mu_0 - \mu_1 < 0$  wird  $\leq$  zu  $\geq$ )

$$
\frac{\sqrt{n}}{s} \ge \frac{-t_{1-\beta,n-1}-t_{1-\frac{\alpha}{2},n-1}}{\mu_0-\mu_1} = \frac{t_{1-\beta,n-1}+t_{1-\frac{\alpha}{2},n-1}}{\mu_1-\mu_0}
$$

Ist  $\mu_1 - \mu_0 \approx d$ , so muss die Stichprobenlänge mindestens

$$
n \geq \frac{s^2 \cdot (t_{1-\frac{\alpha}{2},n-1} + t_{1-\beta,n-1})^2}{d^2}
$$

**KORKARA KERKER DI VOOR** 

sein.

**Beispiel:** Ist das Geschlechterverhältnis beim Kuhstärling bei der Geburt gleich 1 : 1?

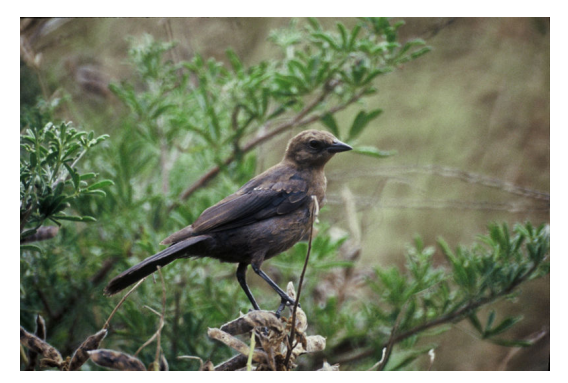

[photo \(c\) public domain](http://en.wikipedia.org/wiki/File:Molothrus_ater1.jpg)

イロト 不優 トイミト イミト 一番

 $2990$ 

## **Frage:** Ist die relative Häufigkeit von männlichen Kuhstärlingen bei der Geburt gleich  $\frac{1}{2}$ ?

**KOD KOD KED KED E VOLC** 

**Geplanter Test:**

**Frage:** Ist die relative Häufigkeit von männlichen Kuhstärlingen bei der Geburt gleich  $\frac{1}{2}$ ?

**A DIA K F A A B A DIA A B A VION** 

- **Geplanter Test:** (zweiseitiger) Einstichproben t-Test.
- **Ziel:** Finde Unterschiede, die größer als  $d = 0.02$  sind. Signifikanzniveau  $\alpha = 5\%$ . Testmacht 1 –  $\beta = 80\%$ .

- **Frage:** Ist die relative Häufigkeit von männlichen Kuhstärlingen bei der Geburt gleich  $\frac{1}{2}$ ?
- **Geplanter Test:** (zweiseitiger) Einstichproben t-Test.
- **Ziel:** Finde Unterschiede, die größer als  $d = 0.02$  sind. Signifikanzniveau  $\alpha = 5\%$ . Testmacht 1 –  $\beta = 80\%$ .
- **Vorwissen: Nicht nötig.**
- **Frage:** Bei wie vielen neugeborenen Kuhstärlingen muss das Geschlecht bestimmt werden?

**KORKARA KERKER DI VOOR** 

**Lösung:** Das Geschlecht ist Bernoulli-verteilt (2 mögliche Werte) mit Standardabweichung  $\sqrt{\rho(1-\rho)}$ . Allerdings kennen wir *p* nicht.

**KOD KOD KED KED E VOLC** 

**Lösung:** Das Geschlecht ist Bernoulli-verteilt (2 mögliche Werte) mit Standardabweichung  $\sqrt{\rho(1-\rho)}$ . Allerdings kennen wir *p* nicht. Vermutlich wird das Geschlechterverhältnis in etwa 1 : 1 sein, also *p* nahe bei  $\frac{1}{2}$ . Als Näherung der Standardabweichung verwenden wir deshalb

**A DIA K F A A B A DIA A B A VION** 

$$
s=\sqrt{\tfrac{1}{2}(1-\tfrac{1}{2})}=\tfrac{1}{2}.
$$

**Lösung:** Das Geschlecht ist Bernoulli-verteilt (2 mögliche Werte) mit Standardabweichung  $\sqrt{\rho(1-\rho)}$ . Allerdings kennen wir *p* nicht. Vermutlich wird das Geschlechterverhältnis in etwa 1 : 1 sein, also *p* nahe bei  $\frac{1}{2}$ . Als Näherung der Standardabweichung verwenden wir deshalb

<span id="page-53-0"></span>
$$
s = \sqrt{\frac{1}{2}(1 - \frac{1}{2})} = \frac{1}{2}.
$$
  
Wähle *n* mindestens so groß, dass

$$
n \geq \frac{s^2 \cdot (t_{1-\frac{\alpha}{2},n-1} + t_{1-\beta,n-1})^2}{d^2}
$$

**A DIA K F A A B A DIA A B A VION** 

K ロ ▶ K @ ▶ K 할 > K 할 > 1 할 > 9 Q Q\*

## Einstichproben-Tests

<span id="page-54-0"></span>Berechnung:

K ロ ▶ K @ ▶ K 할 > K 할 > 1 할 > 9 Q Q\*

## Einstichproben-Tests

Berechnung:

$$
\begin{aligned} n_0 &= \frac{s^2 \cdot (z_{1-\frac{\alpha}{2}} + z_{1-\beta})^2}{d^2} = \frac{\frac{1}{2^2} \cdot (z_{0.975} + z_{0.8})^2}{(0.02)^2} \\ &= 4905.55 \sim 4906 \end{aligned}
$$

Berechnung:

$$
n_0 = \frac{s^2 \cdot (z_{1-\frac{\alpha}{2}} + z_{1-\beta})^2}{d^2} = \frac{\frac{1}{2^2} \cdot (z_{0.975} + z_{0.8})^2}{(0.02)^2}
$$
  
= 4905.55 ~ 4906  

$$
n_1 = \frac{s^2 \cdot (t_{1-\frac{\alpha}{2},n_0-1} + t_{1-\beta,n_0-1})^2}{d^2} = \frac{\frac{1}{2^2} \cdot (t_{0.975,4905} + t_{0.8,4905})^2}{(0.02)^2}
$$
  
= 4907.501 ~ 4908

Berechnung:

<span id="page-57-0"></span>
$$
n_0 = \frac{s^2 \cdot (z_{1-\frac{\alpha}{2}} + z_{1-\beta})^2}{d^2} = \frac{\frac{1}{2^2} \cdot (z_{0.975} + z_{0.8})^2}{(0.02)^2}
$$
  
= 4905.55 ~ 4906  

$$
n_1 = \frac{s^2 \cdot (t_{1-\frac{\alpha}{2},n_0-1} + t_{1-\beta,n_0-1})^2}{d^2} = \frac{\frac{1}{2^2} \cdot (t_{0.975,4905} + t_{0.8,4905})^2}{(0.02)^2}
$$
  
= 4907.501 ~ 4908  

$$
n_2 = \frac{s^2 \cdot (t_{1-\frac{\alpha}{2},n_1-1} + t_{1-\beta,n_1-1})^2}{d^2} = \frac{\frac{1}{2^2} \cdot (t_{0.975,4907} + t_{0.8,4907})^2}{(0.02)^2}
$$
  
= 4907.5 ~ 4908

Berechnung:

$$
n_0 = \frac{s^2 \cdot (z_{1-\frac{\alpha}{2}} + z_{1-\beta})^2}{d^2} = \frac{\frac{1}{2^2} \cdot (z_{0.975} + z_{0.8})^2}{(0.02)^2}
$$
  
= 4905.55 ~ 4906  

$$
n_1 = \frac{s^2 \cdot (t_{1-\frac{\alpha}{2},n_0-1} + t_{1-\beta,n_0-1})^2}{d^2} = \frac{\frac{1}{2^2} \cdot (t_{0.975,4905} + t_{0.8,4905})^2}{(0.02)^2}
$$
  
= 4907.501 ~ 4908  

$$
n_2 = \frac{s^2 \cdot (t_{1-\frac{\alpha}{2},n_1-1} + t_{1-\beta,n_1-1})^2}{d^2} = \frac{\frac{1}{2^2} \cdot (t_{0.975,4907} + t_{0.8,4907})^2}{(0.02)^2}
$$
  
= 4907.5 ~ 4908

<span id="page-58-0"></span>Die benötigte Stichprobenlänge wäre mindestens 4908! Diese Messrei[h](#page-59-0)e wi[r](#page-53-0)d man v[e](#page-6-0)rmutlich [n](#page-7-0)ichtdurchführen [w](#page-18-0)[ol](#page-58-0)[l](#page-59-0)en[.](#page-109-0)  $2990$ 

# Inhalt

### [Warnung](#page-2-0) Stichprobenlänge

- **•** [Allgemeines](#page-8-0)
- **[Einstichproben-Tests](#page-19-0)**

### [Zweistichproben-Test](#page-59-0)

- **[Einseitige Tests](#page-69-0)**
- Übersicht
- Stichprobenlänge ermitteln mit R
- [F-Test](#page-101-0)

## **[Stichprobenwahl](#page-110-0)**

- **Überspitzte Beispiele**
- [Zufallsstichprobe](#page-129-0)
- Elimination von nicht-interessierenden Einflussgrößen
- **•** [Blockbildung](#page-157-0)
- **[Balanced Design vs Non-Balanced Design](#page-164-0)**
- <span id="page-59-0"></span>[Randomisierung](#page-170-0)

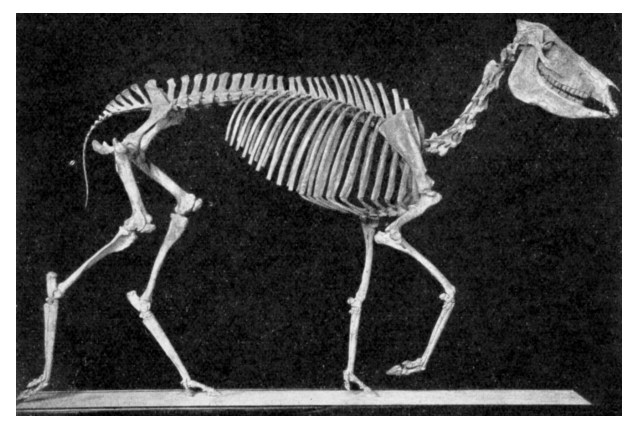

#### Hipparion Bild: *Panicum miliaceum* [\(c\) public domain](http://en.wikipedia.org/wiki/File:Neohipparion_affine.jpg)

 $\mathbf{A} \equiv \mathbf{A} + \mathbf{A} + \mathbf{B} + \mathbf{A} + \mathbf{B} + \mathbf{A} + \mathbf{B} + \mathbf{A} + \mathbf{B} + \mathbf{A} + \mathbf{B} + \mathbf{A} + \mathbf{B} + \mathbf{A} + \mathbf{B} + \mathbf{A} + \mathbf{B} + \mathbf{A} + \mathbf{B} + \mathbf{A} + \mathbf{B} + \mathbf{A} + \mathbf{B} + \mathbf{A} + \mathbf{B} + \mathbf{A} + \mathbf{B} + \mathbf{A} + \mathbf{B} + \mathbf{A} + \math$ 

 $2Q$ 

**Frage:** Unterscheidet sich die mesiodistale Länge (mm) der Backenzähne von *Hipparion africanum* und *Hipparion libycum* **Geplanter Test:**

**KOD KOD KED KED E VOLC** 

**Frage:** Unterscheidet sich die mesiodistale Länge (mm) der Backenzähne von *Hipparion africanum* und *Hipparion libycum* **Geplanter Test:**

(zweiseitiger) ungepaarter Zweistichproben t-Test.

**KOD KARD KED KED A GAA** 

**Ziel:** Finde Unterschiede, die größer als  $d = 2.5$  mm sind. Signifikanzniveau  $\alpha = 5\%$ . Testmacht 1 –  $\beta = 80\%$ .

**Frage:** Unterscheidet sich die mesiodistale Länge (mm) der Backenzähne von *Hipparion africanum* und *Hipparion libycum* **Geplanter Test:**

(zweiseitiger) ungepaarter Zweistichproben t-Test.

- **Ziel:** Finde Unterschiede, die größer als  $d = 2.5$  mm sind. Signifikanzniveau  $\alpha = 5\%$ . Testmacht 1 –  $\beta = 80\%$ .
- **Vorwissen:** Standardabweichung bei *H. africanum* ist in etwa

*s<sup>A</sup>* = 2.2. Standardabweichung bei *H. libycum* ist in etwa  $s_i = 4.3$ .

**A DIA K F A A B A DIA A B A VION** 

**Frage:** Bei wie vielen Backenzähnen muss die mesiodistale Länge gemessen werden?

**Frage:** Unterscheidet sich die mesiodistale Länge (mm) der Backenzähne von *Hipparion africanum* und *Hipparion libycum* **Geplanter Test:**

(zweiseitiger) ungepaarter Zweistichproben t-Test.

- **Ziel:** Finde Unterschiede, die größer als  $d = 2.5$  mm sind. Signifikanzniveau  $\alpha = 5\%$ . Testmacht 1 –  $\beta = 80\%$ .
- **Vorwissen:** Standardabweichung bei *H. africanum* ist in etwa

*s<sup>A</sup>* = 2.2. Standardabweichung bei *H. libycum* ist in etwa  $s_i = 4.3$ .

- **Frage:** Bei wie vielen Backenzähnen muss die mesiodistale Länge gemessen werden?
- **Lösung:** In jeder Gruppe muss die Stichprobenlänge mindestens

$$
n \geq \frac{(s_A^2+s_L^2) \cdot (t_{1-\frac{\alpha}{2},2*n-2}+t_{1-\beta,2*n-2})^2}{d^2} \quad \text{as} \quad \text{as
$$

#### **Berechnung:**

$$
\eta_0 = \frac{(s_A^2 + s_L^2) \cdot (z_{1-\frac{\alpha}{2}} + z_{1-\beta})^2}{d^2}
$$
  
= 
$$
\frac{(2.2^2 + 4.3^2) \cdot (z_{0.975} + z_{0.8})^2}{2.5^2} = 29.3 \sim 30
$$

**Berechnung:**

$$
\begin{aligned} \eta_0 &= \frac{(s_A^2+s_L^2)\cdot (z_{1-\frac{\alpha}{2}}+z_{1-\beta})^2}{d^2} \\ &= \frac{(2.2^2+4.3^2)\cdot (z_{0.975}+z_{0.8})^2}{2.5^2} = 29.3 \sim 30 \\ \eta_1 &= \frac{(s_A^2+s_L^2)\cdot (t_{1-\frac{\alpha}{2},2*\eta_0-2}+t_{1-\beta,2*\eta_0-2})^2}{d^2} \\ &= \frac{(2.2^2+4.3^2)\cdot (t_{0.975,58}+t_{0.8,58})^2}{(2.5)^2} \\ &= 30.3 \sim 31 \end{aligned}
$$

**Berechnung:**

$$
n_0 = \frac{(s_A^2 + s_L^2) \cdot (z_{1-\frac{\alpha}{2}} + z_{1-\beta})^2}{d^2}
$$
  
= 
$$
\frac{(2.2^2 + 4.3^2) \cdot (z_{0.975} + z_{0.8})^2}{2.5^2} = 29.3 \sim 30
$$
  

$$
n_1 = \frac{(s_A^2 + s_L^2) \cdot (t_{1-\frac{\alpha}{2},2*\eta_0-2} + t_{1-\beta,2*\eta_0-2})^2}{d^2}
$$
  
= 
$$
\frac{(2.2^2 + 4.3^2) \cdot (t_{0.975,58} + t_{0.8,58})^2}{(2.5)^2}
$$
  
= 30.3 ~ 31  

$$
n_2 = \frac{(s_A^2 + s_L^2) \cdot (t_{1-\frac{\alpha}{2},2*\eta_1-2} + t_{1-\beta,2*\eta_1-2})^2}{d^2}
$$
  
= 30.28 ~ 31

### **Antwort:** Es müssen mindestens 31 Backenzähne von H. *africanum* und 31 Backenzähne von H. libycum vermessen werden.

**KOD KARD KED KED A GAA** 

# Inhalt

[Warnung](#page-2-0)

## Stichprobenlänge

- **•** [Allgemeines](#page-8-0)
- **[Einstichproben-Tests](#page-19-0)**
- **[Zweistichproben-Test](#page-59-0)**
- **•** [Einseitige Tests](#page-69-0)
- Übersicht
- Stichprobenlänge ermitteln mit R
- [F-Test](#page-101-0)

## **[Stichprobenwahl](#page-110-0)**

- **Überspitzte Beispiele**
- [Zufallsstichprobe](#page-129-0)
- Elimination von nicht-interessierenden Einflussgrößen
- **•** [Blockbildung](#page-157-0)
- **[Balanced Design vs Non-Balanced Design](#page-164-0)**
- <span id="page-69-0"></span>[Randomisierung](#page-170-0)

Wenn man einseitig testen will, so muss man in obigen Formeln  $t_{1-\frac{\alpha}{2}}$ 2 ,*n*−1 durch *t*1−α,*n*−<sup>1</sup> ersetzen.

K ロ ▶ K @ ▶ K 할 ▶ K 할 ▶ ... 할 → 9 Q Q\*

## Beispiel: Wachstumshormon

**Frage:** Wirkt das zu untersuchende Wachstumshormon signifikant besser als ein Placebo?

**Geplanter Test:**
## Beispiel: Wachstumshormon

**Frage:** Wirkt das zu untersuchende Wachstumshormon signifikant besser als ein Placebo?

**Geplanter Test:** einseitiger ungepaarter Zweistichproben t-Test.

**KOD KARD KED KED A GAA** 

**Ziel:** Finde Unterschiede, die größer als  $d = 2$  sind. Signifikanzniveau  $\alpha = 5\%$ . Testmacht 1 –  $\beta = 80\%$ .

## Beispiel: Wachstumshormon

**Frage:** Wirkt das zu untersuchende Wachstumshormon signifikant besser als ein Placebo?

- **Geplanter Test:** einseitiger ungepaarter Zweistichproben t-Test.
- **Ziel:** Finde Unterschiede, die größer als  $d = 2$  sind. Signifikanzniveau  $\alpha = 5\%$ . Testmacht 1 –  $\beta = 80\%$ .
- **Vorwissen:** Standardabweichung ist in jeder Gruppe in etwa  $s = 4$ .
- **Frage:** Wie viele Personen braucht man in der Kontrollgruppe und in der Versuchsgruppe?

**A DIA K F A A B A DIA A B A VION** 

## Beispiel: Wachstumshormon

**Frage:** Wirkt das zu untersuchende Wachstumshormon signifikant besser als ein Placebo?

- **Geplanter Test:** einseitiger ungepaarter Zweistichproben t-Test.
- **Ziel:** Finde Unterschiede, die größer als  $d = 2$  sind. Signifikanzniveau  $\alpha = 5\%$ . Testmacht 1 –  $\beta = 80\%$ .
- **Vorwissen:** Standardabweichung ist in jeder Gruppe in etwa  $s = 4$
- **Frage:** Wie viele Personen braucht man in der Kontrollgruppe und in der Versuchsgruppe?
- Lösung: In jeder Gruppe muss die Stichprobenlänge mindestens

$$
n \geq \frac{(s^2+s^2) \cdot (t_{1-\alpha,2*n-2}+t_{1-\beta,2*n-2})^2}{d^2}
$$

**KERK ERKER EI VAN** 

sein. Ergebnis:  $n = 51$ .

## Inhalt

### [Warnung](#page-2-0) Stichprobenlänge

- **•** [Allgemeines](#page-8-0)
- **[Einstichproben-Tests](#page-19-0)**
- **[Zweistichproben-Test](#page-59-0)**
- **[Einseitige Tests](#page-69-0)**
- Übersicht
- Stichprobenlänge ermitteln mit R
- [F-Test](#page-101-0)

### **[Stichprobenwahl](#page-110-0)**

- **Überspitzte Beispiele**
- [Zufallsstichprobe](#page-129-0)
- Elimination von nicht-interessierenden Einflussgrößen
- **•** [Blockbildung](#page-157-0)
- **[Balanced Design vs Non-Balanced Design](#page-164-0)**
- <span id="page-75-0"></span>[Randomisierung](#page-170-0)

## Zweiseitiger Einstichproben t-Test

**Geplanter Test:** Zweiseitiger Einstichproben t-Test. **Ziel:** Finde Unterschiede, die größer als *d* sind. Signifikanzniveau  $\alpha$ . Testmacht 1 –  $\beta$ .

**Vorwissen:** Standardabweichung bei Vortest war *s* **Lösung:** Es soll gelten:

$$
n \geq \frac{s^2 \cdot (t_{1-\frac{\alpha}{2},n-1} + t_{1-\beta,n-1})^2}{d^2}
$$

**KOD KARD KED KED A GAA** 

# Zweiseitiger ungepaarter Zweistichproben t-Test

**Geplanter Test:** Zweiseitiger ungepaarter Zweistichproben t-Test.

**Ziel:** Finde Unterschiede, die größer als *d* sind. Signifikanzniveau  $\alpha$ . Testmacht 1 –  $\beta$ .

**Vorwissen:** Die Standardabweichungen in den beiden Stichproben sind in etwa  $s_1$  beziehungsweise  $s_2$ .

**Lösung:** In jeder Gruppe muss die Stichprobenlänge mindestens

$$
n \geq \frac{(s_1^2+s_2^2) \cdot (t_{1-\frac{\alpha}{2},2*n-2}+t_{1-\beta,2*n-2})^2}{d^2}
$$

**KOD KARD KED KED A GAA** 

sein.

# Zweiseitiger gepaarter Zweistichproben t-Test

**Geplanter Test:** Zweiseitiger gepaarter Zweistichproben t-Test.

- **Ziel:** Finde Unterschiede, die größer als *d* sind. Signifikanzniveau  $\alpha$ . Testmacht 1 –  $\beta$ .
- **Vorwissen:** Standardabweichung der Differenz der beiden Stichproben ist in etwa *s<sup>d</sup>* .
- Lösung: In jeder Gruppe muss die Stichprobenlänge mindestens

$$
n \geq \frac{s_d^2 \cdot (t_{1-\frac{\alpha}{2},n-1} + t_{1-\beta,n-1})^2}{d^2}
$$

**KOD KARD KED KED A GAA** 

sein.

## Einseitiger Einstichproben t-Test

**Geplanter Test:** Einseitiger Einstichproben t-Test. **Ziel:** Finde Unterschiede, die größer als *d* sind. Signifikanzniveau  $\alpha$ . Testmacht 1 –  $\beta$ .

**Vorwissen:** Standardabweichung bei Vortest war *s* **Lösung:** Es soll gelten:

$$
n\geq \frac{s^2\cdot (t_{1-\alpha, n-1}+t_{1-\beta, n-1})^2}{d^2}
$$

**A DIA K F A A B A DIA A B A VION** 

# Einseitiger ungepaarter Zweistichproben t-Test

**Geplanter Test:** Einseitiger ungepaarter Zweistichproben t-Test. **Ziel:** Finde Unterschiede, die größer als *d* sind. Signifikanzniveau  $\alpha$ . Testmacht 1 –  $\beta$ .

**Vorwissen:** Die Standardabweichungen in den beiden Stichproben sind in etwa  $s_1$  und  $s_2$ .

Lösung: In jeder Gruppe muss die Stichprobenlänge mindestens

$$
n \geq \frac{(s_1^2+s_2^2) \cdot (t_{1-\alpha,2*n-2}+t_{1-\beta,2*n-2})^2}{d^2}
$$

**KOD KARD KED KED A GAA** 

sein.

## Einseitiger gepaarter Zweistichproben t-Test

**Geplanter Test:** Einseitiger gepaarter Zweistichproben t-Test.

**Ziel:** Finde Unterschiede, die größer als *d* sind.

Signifikanzniveau  $\alpha$ . Testmacht 1 –  $\beta$ .

**Vorwissen:** Standardabweichung der Differenz der beiden Stichproben ist in etwa *s<sup>d</sup>* .

**Lösung:** In jeder Gruppe muss die Stichprobenlänge mindestens

$$
n \geq \frac{s_d^2 \cdot (t_{1-\alpha, n-1} + t_{1-\beta, n-1})^2}{d^2}
$$

**A DIA K F A A B A DIA A B A VION** 

sein.

## Inhalt

### [Warnung](#page-2-0) Stichprobenlänge

- **•** [Allgemeines](#page-8-0)
- **[Einstichproben-Tests](#page-19-0)**
- **[Zweistichproben-Test](#page-59-0)**
- **[Einseitige Tests](#page-69-0)**
- Übersicht

### • Stichprobenlänge ermitteln mit R

[F-Test](#page-101-0)

### **[Stichprobenwahl](#page-110-0)**

- **Überspitzte Beispiele**
- [Zufallsstichprobe](#page-129-0)
- Elimination von nicht-interessierenden Einflussgrößen
- **•** [Blockbildung](#page-157-0)
- **[Balanced Design vs Non-Balanced Design](#page-164-0)**
- <span id="page-82-0"></span>[Randomisierung](#page-170-0)

```
power.t.test(n = 1, delta = 1, sd = 1, sig.level = 1power = ,
         type = c("two.sample","one.sample","paired"),
         alternative = c("two.sided", "one.sided") )
```
**KOD KARD KED KED A GAA** 

power.t.test(n = , delta = , sd = , sig.level = , power = , type = c("two.sample","one.sample","paired"), alternative = c("two.sided", "one.sided") )

Die Argumente sind:

 $\bullet$  n = Stichprobenlänge (pro Gruppe bzw pro Stichprobe)

**KOD KOD KED KED E VOLC** 

power.t.test(n = , delta = , sd = , sig.level = , power = , type = c("two.sample","one.sample","paired"), alternative = c("two.sided", "one.sided") )

Die Argumente sind:

 $\bullet$  n = Stichprobenlänge (pro Gruppe bzw pro Stichprobe)

**KOD KAD KED KED E VAN** 

 $\bullet$  delta =  $d$  (minimale Differenz, detection level)

power.t.test(n = , delta = , sd = , sig.level = , power = , type = c("two.sample","one.sample","paired"), alternative = c("two.sided", "one.sided") )

Die Argumente sind:

- $\bullet$  n = Stichprobenlänge (pro Gruppe bzw pro Stichprobe)
- $\bullet$  delta =  $d$  (minimale Differenz, detection level)
- sd = *s* (vermutete Standardabweichung pro Gruppe)

KEL KALLA BIKA BIKA KA

power.t.test(n = , delta = , sd = , sig.level = , power = , type = c("two.sample","one.sample","paired"), alternative = c("two.sided", "one.sided") )

Die Argumente sind:

 $\bullet$  n = Stichprobenlänge (pro Gruppe bzw pro Stichprobe)

KEL KALLA BIKA BIKA KA

- $\bullet$  delta =  $d$  (minimale Differenz, detection level)
- sd = *s* (vermutete Standardabweichung pro Gruppe)
- sig.level =  $\alpha$  (Signifikanzniveau)

power.t.test(n = , delta = , sd = , sig.level = , power = , type = c("two.sample","one.sample","paired"), alternative = c("two.sided", "one.sided") )

Die Argumente sind:

 $\bullet$  n = Stichprobenlänge (pro Gruppe bzw pro Stichprobe)

**KORKARA KERKER DI VOOR** 

- $\bullet$  delta =  $d$  (minimale Differenz, detection level)
- sd = *s* (vermutete Standardabweichung pro Gruppe)
- **•** sig.level =  $\alpha$  (Signifikanzniveau)
- power =  $1 \beta$  (Testmacht)

power.t.test(n = , delta = , sd = , sig.level = , power = , type = c("two.sample","one.sample","paired"), alternative = c("two.sided", "one.sided") )

Die Argumente sind:

- $\bullet$  n = Stichprobenlänge (pro Gruppe bzw pro Stichprobe)
- $\bullet$  delta =  $d$  (minimale Differenz, detection level)
- sd = *s* (vermutete Standardabweichung pro Gruppe)
- sig.level =  $\alpha$  (Signifikanzniveau)
- power =  $1 \beta$  (Testmacht)

Genau eines der Argumente n,delta,sd,sig.level,power muss als NULL übergeben werden. Dieses wird dann berechnet.

イロト イ団 トイミト イミト ニヨー りんぺ

Beispiele:

• CCRT bei *D. ananassae*:  $d = 4$ ,  $s = 11.9$ ,  $\alpha = 5\%$ ,  $\beta = 0.2$ 

Beispiele:

- **CCRT** bei *D. ananassae:*  $d = 4$ *,*  $s = 11.9$ *,*  $\alpha = 5\%$ *,*  $\beta = 0.2$ 
	- > power.t.test(n=NULL, delta=4, sd=11.9,
	- + sig.level=0.05, power=0.8,
	- + type="one.sample", alternative="two.sided")

**KOD KOD KED KED E VOLC** 

Beispiele:

- **CCRT** bei *D. ananassae:*  $d = 4$ *,*  $s = 11.9$ *,*  $\alpha = 5\%$ *,*  $\beta = 0.2$ 
	- > power.t.test(n=NULL, delta=4, sd=11.9,
	- + sig.level=0.05, power=0.8,
	- + type="one.sample", alternative="two.sided")

**KOD KOD KED KED E VOLC** 

One-sample t test power calculation

```
n = 71.41203delta = 4sd = 11.9sig. level = 0.05power = 0.8alternative = two.sided
```
• Relative Häufigkeit von männlichen Kuhstärlingen bei der Geburt:

$$
d = 0.02
$$
,  $s = \sqrt{\frac{1}{2}(1 - \frac{1}{2})}$ ,  $\alpha = 5\%$ ,  $\beta = 0.2$ 

• Relative Häufigkeit von männlichen Kuhstärlingen bei der Geburt:

$$
d = 0.02
$$
,  $s = \sqrt{\frac{1}{2}(1 - \frac{1}{2})}$ ,  $\alpha = 5\%$ ,  $\beta = 0.2$ 

- > power.t.test(n=NULL, delta=0.02, sd=0.5,
- + sig.level=0.05, power=0.8,
- + type="one.sample", alternative="two.sided")

**KOD KARD KED KED A GAA** 

One-sample t test power calculation

```
n = 4907.471delta = 0.02sd = 0.5sig. level = 0.05power = 0.8alternative = two.sided
```
<span id="page-95-0"></span>**KOD KAD KED KED E VAN** 

• Backenzähne von Hipparions:  $d = 2.5, s = \sqrt{(2.2^2 + 4.3^2)/2}, \alpha = 5\%, \beta = 0.2$ 

- Backenzähne von Hipparions:  $d = 2.5, s = \sqrt{(2.2^2 + 4.3^2)/2}, \alpha = 5\%, \beta = 0.2$ 
	- > power.t.test(n=NULL, delta=2.5,
	- + sd=sqrt( (2.2^2+4.3^2)/2 ),
	- + sig.level=0.05, power=0.8,
	- + type="two.sample", alternative="two.sided")

Two-sample t test power calculation

```
n = 30.28929delta = 2.5sd = 3.415406sig. level = 0.05power = 0.8alternative = two.sided
```
NOTE: n is number in \*each\* gro[up](#page-95-0)

K ロ ▶ K @ ▶ K 할 > K 할 > 1 할 > 9 Q Q\*

Wachstumshormon: (einseitiger Test) *d* = 2, *s* = 4,  $\alpha$  = 5%,  $\beta$  = 0.2

Wachstumshormon: (einseitiger Test)

$$
d = 2
$$
,  $s = 4$ ,  $\alpha = 5\%$ ,  $\beta = 0.2$ 

- > power.t.test(n=NULL, delta=2, sd=4,
- + sig.level=0.05, power=0.8,
- + type="two.sample", alternative="one.sided")

Two-sample t test power calculation

```
n = 50.1508delta = 2sd = 4sig. level = 0.05power = 0.8alternative = one.sided
```
NOTE: n is number in \*each\* group

Der Befehl power.t.test() kann auch dazu benutzt werden, die Testmacht zu berechnen, wenn man sich auf die Stichprobenlänge bereits festgelegt hat.

**KOD KAD KED KED E VAN** 

Der Befehl power.t.test() kann auch dazu benutzt werden, die Testmacht zu berechnen, wenn man sich auf die Stichprobenlänge bereits festgelegt hat. Beispiel:

CCRT bei *D. ananassae:*  $n = 100$ ,  $d = 4$ ,  $s = 11.9$ ,  $\alpha = 5\%$ 

> power.t.test(n=100, delta=4, sd=11.9,

+ sig.level=0.05, power=NULL,

+ type="one.sample", alternative="two.sided")

One-sample t test power calculation

```
n = 100delta = 4sd = 11.9sig. level = 0.05power = 0.9144375
alternative = two sided
```
## Inhalt

### [Warnung](#page-2-0) Stichprobenlänge

- **•** [Allgemeines](#page-8-0)
- **[Einstichproben-Tests](#page-19-0)**
- **[Zweistichproben-Test](#page-59-0)**
- **[Einseitige Tests](#page-69-0)**
- Übersicht
- Stichprobenlänge ermitteln mit R
- [F-Test](#page-101-0)

### **[Stichprobenwahl](#page-110-0)**

- **Überspitzte Beispiele**
- [Zufallsstichprobe](#page-129-0)
- Elimination von nicht-interessierenden Einflussgrößen
- **•** [Blockbildung](#page-157-0)
- **[Balanced Design vs Non-Balanced Design](#page-164-0)**
- <span id="page-101-0"></span>[Randomisierung](#page-170-0)

## F-Test

Will man testen, ob die Mittelwerte bei 3 oder mehr Gruppen gleich sind, so verwendet man den F-Test. Um eine Aussage über die Stichprobenlänge treffen zu können, benötigt man die Variabilität innerhalb der Gruppen und die Variabilität zwischen den Gruppen (z.B. aus Vorversuchen).

**KOD KARD KED KED A GAA** 

## F-Test

Will man testen, ob die Mittelwerte bei 3 oder mehr Gruppen gleich sind, so verwendet man den F-Test. Um eine Aussage über die Stichprobenlänge treffen zu können, benötigt man die Variabilität innerhalb der Gruppen und die Variabilität zwischen den Gruppen (z.B. aus Vorversuchen).

**KOD KARD KED KED A GAA** 

Die Formel für die benötigte Stichprobe ist hier weniger übersichtlich. Deshalb konzentrieren wir uns auf die Berechnung mit R.

## F-Test

Will man testen, ob die Mittelwerte bei 3 oder mehr Gruppen gleich sind, so verwendet man den F-Test. Um eine Aussage über die Stichprobenlänge treffen zu können, benötigt man die Variabilität innerhalb der Gruppen und die Variabilität zwischen den Gruppen (z.B. aus Vorversuchen).

Die Formel für die benötigte Stichprobe ist hier weniger übersichtlich. Deshalb konzentrieren wir uns auf die Berechnung mit R.

Wir zeigen an folgendem Beispiel, wie man den R-Befehl power.anova.test() einsetzt, um die benötigte Stichprobenlänge zu ermitteln.

K ロ ▶ K @ ▶ K 할 ▶ K 할 ▶ ... 할 → 9 Q Q\*

## Beispiel: Blutgerinnungszeit bei Ratten

**Frage:** Unterscheidet sich die Blutgerinnungszeit bei Ratten unter 4 verschiedenen Behandlungen?

**KOD KARD KED KED A GAA** 

## Beispiel: Blutgerinnungszeit bei Ratten

**Frage:** Unterscheidet sich die Blutgerinnungszeit bei Ratten unter 4 verschiedenen Behandlungen?

- **Geplanter Test:** F-Test.
- **Signifikanzniveau:** α = 5%
- **Testmacht:**  $1 \beta = 90\%$ .

## Beispiel: Blutgerinnungszeit bei Ratten

**Frage:** Unterscheidet sich die Blutgerinnungszeit bei Ratten unter 4 verschiedenen Behandlungen?

- **Geplanter Test:** F-Test.
- **Signifikanzniveau:** α = 5%

**Testmacht:**  $1 - \beta = 90\%$ .

**Vorwissen:** Standardabweichung innerhalb jeder Gruppe ist in etwa  $s_{\text{inner}} = 2.4$ . Beachte:  $s_{\text{inner}}^2 = ss_{\text{inner}}/df_{\text{inner}}$ . Standardabweichung zwischen den Gruppen ist in etwa  $s_{\text{zw}}=1.2$ . Beachte:  $s_{\text{zw}}^2=s s_{\text{zw}}/\,\mathsf{df}_{\text{zw}}.$ 

**KERK ERKER EI VAN** 

**Frage:** Bei wie vielen Ratten muss die Blutgerinnungszeit gemessen werden?
# Beispiel: Blutgerinnungszeit bei Ratten

> power.anova.test(groups=4, n=NULL, between.var=1.2^2, within.var=2.4^2, sig.level=0.05, power=0.9)

Balanced one-way analysis of variance power calculation

**KORKARA KERKER DI VOOR** 

```
groups = 4n = 19.90248between.var = 1.44within.var = 5.76sig. level = 0.05power = 0.9NOTE: n is number in each group
```
# Beispiel: Blutgerinnungszeit bei Ratten

> power.anova.test(groups=4, n=NULL, between.var=1.2^2, within.var=2.4^2, sig.level=0.05, power=0.9)

Balanced one-way analysis of variance power calculation

**KORKAR KERKER E VOOR** 

```
groups = 4n = 19.90248between.var = 1.44within.var = 5.76sig. level = 0.05power = 0.9NOTE: n is number in each group
```
**Antwort:** Für jede der 4 Behandlungen braucht man mindestens 20 Ratten.

# Inhalt

- [Warnung](#page-2-0)
- Stichprobenlänge
	- **•** [Allgemeines](#page-8-0)
	- **[Einstichproben-Tests](#page-19-0)**
	- **[Zweistichproben-Test](#page-59-0)**
	- **[Einseitige Tests](#page-69-0)**
	- Übersicht
	- Stichprobenlänge ermitteln mit R
	- [F-Test](#page-101-0)

#### **[Stichprobenwahl](#page-110-0)**

- Überspitzte Beispiele
- [Zufallsstichprobe](#page-129-0)
- Elimination von nicht-interessierenden Einflussgrößen

**A DIA K F A A B A DIA A B A VION** 

- **•** [Blockbildung](#page-157-0)
- **[Balanced Design vs Non-Balanced Design](#page-164-0)**
- <span id="page-110-0"></span>• [Randomisierung](#page-170-0)

# Inhalt

- [Warnung](#page-2-0)
	- Stichprobenlänge
		- **•** [Allgemeines](#page-8-0)
		- **[Einstichproben-Tests](#page-19-0)**
		- **[Zweistichproben-Test](#page-59-0)**
		- **[Einseitige Tests](#page-69-0)**
		- Übersicht
		- Stichprobenlänge ermitteln mit R
		- [F-Test](#page-101-0)

## **[Stichprobenwahl](#page-110-0)**

- **·** Überspitzte Beispiele
- [Zufallsstichprobe](#page-129-0)
- Elimination von nicht-interessierenden Einflussgrößen

イロト イ押 トイヨト イヨト ニヨー

 $2Q$ 

- **•** [Blockbildung](#page-157-0)
- **[Balanced Design vs Non-Balanced Design](#page-164-0)**
- <span id="page-111-0"></span>[Randomisierung](#page-170-0)

• Um die Parteienpräferenz in Deutschland zu messen, stellt ein Wahlforschungsunternehmen die Sonntagsfrage ("Was<br>würden Sie wählen, wenn kommenden Sonntag würden Sie wählen, wenn kommenden Sonntag Bundestagswahl wäre") an 1000 zufällig ausgewählte Bürger aus Garmisch-Partenkirchen.

**KOD KARD KED KE YA GAR** 

• Um die Parteienpräferenz in Deutschland zu messen, stellt ein Wahlforschungsunternehmen die Sonntagsfrage ("Was<br>würden Sie wählen, wenn kommenden Sonntag würden Sie wählen, wenn kommenden Sonntag Bundestagswahl wäre") an 1000 zufällig ausgewählte Bürger aus Garmisch-Partenkirchen.

**A DIA K F A A B A DIA A B A VION** 

Keine repräsentative Stichprobe!

• Um die Parteienpräferenz in Deutschland zu messen, stellt ein Wahlforschungsunternehmen die Sonntagsfrage ("Was<br>würden Sie wählen, wenn kommenden Sonntag würden Sie wählen, wenn kommenden Sonntag Bundestagswahl wäre") an 1000 zufällig ausgewählte Bürger aus Garmisch-Partenkirchen.

Keine repräsentative Stichprobe!

Die Einwohner- und Meinungsstruktur von Garmisch-Partenkirchen ist nicht typisch für Deutschland.

**KERK ERKER EI VAN** 

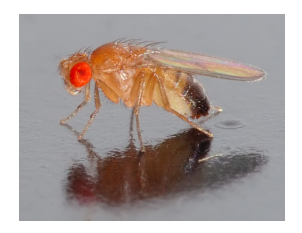

photo (c) André Karwath (Bild zeigt eine *Drosophila melanogaster*)

イロト イ押 トイヨ トイヨ トーヨー

 $000$ 

Um die Chill-Coma Recovery Time (CCRT) der europäischen *Drosophila melanogaster* mit der taiwanesischen Population zu vergleichen, werden *Drosophila melanogaster* an jeweils 10 verschiedenen Orten in Frankreich, Spanien und Italien gesampelt.

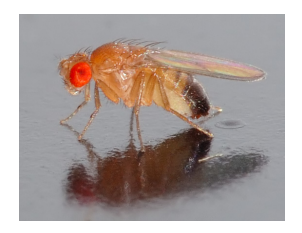

[photo \(c\) Andre Karwath](http://de.wikipedia.org/w/index.php?title=Datei:Drosophila_melanogaster_-_side_(aka).jpg) (Bild zeigt eine ´ *Drosophila melanogaster*)

KEL KALLA BIKA BIKA KA

Um die Chill-Coma Recovery Time (CCRT) der europäischen *Drosophila melanogaster* mit der taiwanesischen Population zu vergleichen, werden *Drosophila melanogaster* an jeweils 10 verschiedenen Orten in Frankreich, Spanien und Italien gesampelt.

<span id="page-117-0"></span>Keine repräsentative Stichprobe!

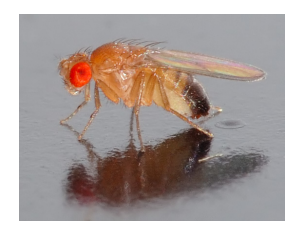

[photo \(c\) Andre Karwath](http://de.wikipedia.org/w/index.php?title=Datei:Drosophila_melanogaster_-_side_(aka).jpg) (Bild zeigt eine ´ *Drosophila melanogaster*)

Um die Chill-Coma Recovery Time (CCRT) der europaischen ¨ *Drosophila melanogaster* mit der taiwanesischen Population zu vergleichen, werden *Drosophila melanogaster* an jeweils 10 verschiedenen Orten in Frankreich, Spanien und Italien gesampelt.

#### Keine repräsentative Stichprobe!

Die CCRT von Fruchtfliegen in Südeuropa ist nicht typisch für die CCRT europäischer Fruchtflie[ge](#page-117-0)[n.](#page-119-0)

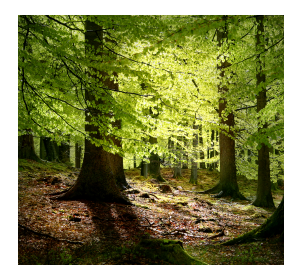

[photo \(c\)](http://de.wikipedia.org/w/index.php?title=Datei:Grib_skov.jpg) [Malene Thyssen](http://commons.wikimedia.org/wiki/User:Malene) (Bild zeigt einen Rotbuchenwald in Dänemark)

<span id="page-119-0"></span>Um die Blätterdichte in oberbayerischen Wäldern zu messen, wird in 10 zufällig ausgewählten oberbayerischen Wäldern die Blätterdichte entlang des Waldrandes und entlang von Waldwegen gemessen.

 $\mathbf{A} \equiv \mathbf{A} + \mathbf{A} + \mathbf{B} + \mathbf{A} + \mathbf{B} + \mathbf{A} + \mathbf{B} + \mathbf{A} + \mathbf{B} + \mathbf{A} + \mathbf{B} + \mathbf{A} + \mathbf{B} + \mathbf{A} + \mathbf{B} + \mathbf{A} + \mathbf{B} + \mathbf{A} + \mathbf{B} + \mathbf{A} + \mathbf{B} + \mathbf{A} + \mathbf{B} + \mathbf{A} + \mathbf{B} + \mathbf{A} + \mathbf{B} + \mathbf{A} + \mathbf{B} + \mathbf{A} + \math$ 

 $2990$ 

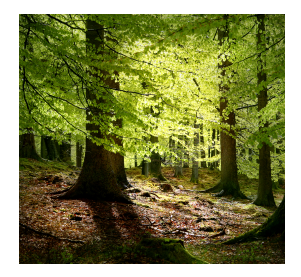

[photo \(c\)](http://de.wikipedia.org/w/index.php?title=Datei:Grib_skov.jpg) [Malene Thyssen](http://commons.wikimedia.org/wiki/User:Malene) (Bild zeigt einen Rotbuchenwald in Dänemark)

Um die Blätterdichte in oberbayerischen Wäldern zu messen, wird in 10 zufällig ausgewählten oberbayerischen Wäldern die Blätterdichte entlang des Waldrandes und entlang von Waldwegen gemessen.

K ロ ▶ K @ ▶ K 할 ▶ K 할 ▶ ... 할 ...

 $2990$ 

<span id="page-120-0"></span>Keine repräsentative Stichprobe!

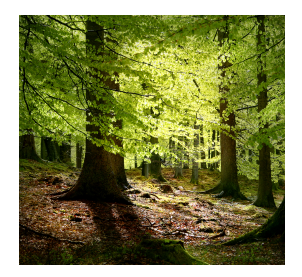

[photo \(c\)](http://de.wikipedia.org/w/index.php?title=Datei:Grib_skov.jpg) [Malene Thyssen](http://commons.wikimedia.org/wiki/User:Malene) (Bild zeigt einen Rotbuchenwald in Dänemark)

Um die Blätterdichte in oberbayerischen Wäldern zu messen, wird in 10 zufällig ausgewählten oberbayerischen Wäldern die Blätterdichte entlang des Waldrandes und entlang von Waldwegen gemessen.

#### Keine repräsentative Stichprobe!

Am Waldrand und auch entlang von Waldwegen ist die Blätterdichte überdurchschnittlich hoc[h.](#page-120-0)

 $OQ$ 

#### Waldameisen

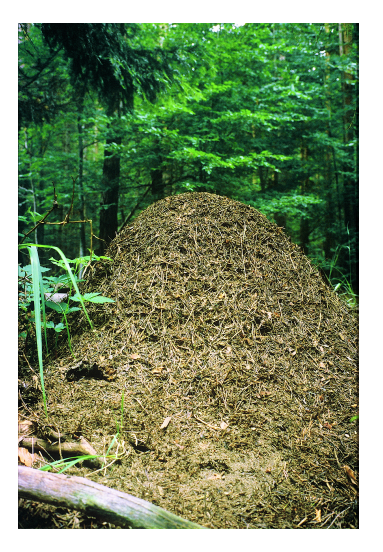

[photo \(c\) Oswald Hicker](http://de.wikipedia.org/wiki/Datei:Formicawaldameisehuegel.jpg)

イロトメ 御 トメ 老 トメ 老 ト

È

 $\mathcal{O}\subseteq\mathcal{O}$ 

**KOD KOD KED KED E VOLC** 

Es sollen 100 französische Waldameisen gesampelt werden. Dazu wird ein Ameisennest zufällig in Frankreich ausgewählt und hiervon 100 Ameisen genommen.

Es sollen 100 französische Waldameisen gesampelt werden. Dazu wird ein Ameisennest zufällig in Frankreich ausgewählt und hiervon 100 Ameisen genommen.

Keine repräsentative Stichprobe der Länge 100!

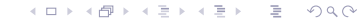

Es sollen 100 französische Waldameisen gesampelt werden. Dazu wird ein Ameisennest zufällig in Frankreich ausgewählt und hiervon 100 Ameisen genommen.

#### Keine repräsentative Stichprobe der Länge 100!

Die erste gesampelte Ameise ist wohl eine typische französische Waldameise. Die weiteren sind aber vermutlich mit der ersten Ameise nahe verwandt. Für eine Stichprobe der Länge 100 braucht man 100 'unabhängige' Ameisen. Kommen die 100 Ameisen aus demselben Ameisennest, so können sie Geschwister sein und sind dann sicherlich nicht unabhängig voneinander.

**A DIA K F A A B A DIA A B A VION** 

• 20 zufällig ausgewählte Studenten werden eingeladen, an einem Versuch teilzunehmen. Die ersten 10 Studenten, die am Versuchsort ankommen, bilden die Kontrollgruppe. Die weiteren 10 Studenten bilden die Versuchsgruppe.

KEL KALLA BIKA BIKA KA

• 20 zufällig ausgewählte Studenten werden eingeladen, an einem Versuch teilzunehmen. Die ersten 10 Studenten, die am Versuchsort ankommen, bilden die Kontrollgruppe. Die weiteren 10 Studenten bilden die Versuchsgruppe.

Die beiden Versuchsgruppen sind nicht identisch verteilt!

KEL KALLA BIKA BIKA KA

• 20 zufällig ausgewählte Studenten werden eingeladen, an einem Versuch teilzunehmen. Die ersten 10 Studenten, die am Versuchsort ankommen, bilden die Kontrollgruppe. Die weiteren 10 Studenten bilden die Versuchsgruppe.

Die beiden Versuchsgruppen sind nicht identisch verteilt!

Die Kontrollgruppe besteht aus pünktlicheren Studenten. Diese Gruppe könnte engagierter am Versuch teilnehmen. Dadurch wird das Ergebnis verfälscht.

**A DIA K F A A B A DIA A B A VION** 

# Inhalt

- [Warnung](#page-2-0)
- Stichprobenlänge
	- **•** [Allgemeines](#page-8-0)
	- **[Einstichproben-Tests](#page-19-0)**
	- **[Zweistichproben-Test](#page-59-0)**
	- **[Einseitige Tests](#page-69-0)**
	- Übersicht
	- Stichprobenlänge ermitteln mit R
	- [F-Test](#page-101-0)

### **[Stichprobenwahl](#page-110-0)**

- **Überspitzte Beispiele**
- [Zufallsstichprobe](#page-129-0)
- Elimination von nicht-interessierenden Einflussgrößen

イロト イ押 トイヨト イヨト ニヨー

 $2Q$ 

- **•** [Blockbildung](#page-157-0)
- **[Balanced Design vs Non-Balanced Design](#page-164-0)**
- <span id="page-129-0"></span>[Randomisierung](#page-170-0)

Eine Zufallsstichprobe der Länge n aus einer Gesamtpopulation der Größe N erhält man wie folgt:

.

**KOD KOD KED KED E VOLC** 

Nummeriere *N* identische Kugeln von 1 bis *N*.

Eine Zufallsstichprobe der Länge *n* aus einer Gesamtpopulation der Größe N erhält man wie folgt:

- Nummeriere *N* identische Kugeln von 1 bis *N*.
- Durchmische die *N* Kugeln in einem Beutel oder ähnlichem.

.

KEL KALLA BIKA BIKA KA

Eine Zufallsstichprobe der Länge *n* aus einer Gesamtpopulation der Größe N erhält man wie folgt:

- Nummeriere *N* identische Kugeln von 1 bis *N*.
- Durchmische die *N* Kugeln in einem Beutel oder ähnlichem.

.

KEL KALLA BIKA BIKA KA

• Ziehe (ohne Zurücklegen) *n* Kugeln.

Eine Zufallsstichprobe der Länge *n* aus einer Gesamtpopulation der Größe N erhält man wie folgt:

- Nummeriere *N* identische Kugeln von 1 bis *N*.
- Durchmische die *N* Kugeln in einem Beutel oder ähnlichem.

KEL KALLA BIKA BIKA KA

• Ziehe (ohne Zurücklegen) *n* Kugeln.

Die zu den Nummern auf den Kugeln gehörigen Individuen in der Gesamtpopulation biden dann eine Zufallsstichprobe.

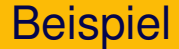

**Ziel:** Man möchte eine Umfrage unter allen Bachelor-Studenten der Biologie an der LMU München durchführen. Es zu aufwändig ist, alle Studenten zu befragen. Also möchte man 50 Studenten zufällig auswählen, um diese dann zu befragen.

**KOD KOD KED KED E VOLC** 

**Ziel:** Man möchte eine Umfrage unter allen Bachelor-Studenten der Biologie an der LMU München durchführen. Es zu aufwändig ist, alle Studenten zu befragen. Also möchte man 50 Studenten zufällig auswählen, um diese dann zu befragen.

**Vorgehen:** Die Anzahl *N* an Studenten ist bekannt. Nun nummerieren wir die Studenten durch und ziehen 50 Nummern rein zufällig.

**KOD KARD KED KE YA GAR** 

**Ziel:** Man möchte eine Umfrage unter allen Bachelor-Studenten der Biologie an der LMU München durchführen. Es zu aufwändig ist, alle Studenten zu befragen. Also möchte man 50 Studenten zufällig auswählen, um diese dann zu befragen.

**Vorgehen:** Die Anzahl *N* an Studenten ist bekannt. Nun nummerieren wir die Studenten durch und ziehen 50 Nummern rein zufällig. Dies könnte man in R durchführen:

**A DIA K F A A B A DIA A B A VION** 

```
sample(1:N, size=50, replace=FALSE)
```
**Ziel:** Man möchte eine Umfrage unter allen Bachelor-Studenten der Biologie an der LMU München durchführen. Es zu aufwändig ist, alle Studenten zu befragen. Also möchte man 50 Studenten zufällig auswählen, um diese dann zu befragen.

**Vorgehen:** Die Anzahl *N* an Studenten ist bekannt. Nun nummerieren wir die Studenten durch und ziehen 50 Nummern rein zufällig. Dies könnte man in R durchführen:

```
sample(1:N, size=50, replace=FALSE)
```
Dieses Vorgehen wird oft als Lotterieverfahren bezeichnet.

**KORKARA KERKER DI VOOR** 

In Anwendungen ist dies meist nicht möglich, da

- die Größe der Gesamtpopulation meist unbekannt ist (zB: Anzahl an Ameisen, Anzahl an Drosophila melanogaster)
- beziehungsweise es bei großen Populationen schwierig ist, den Individuen Nummern zuzuweisen.

KEL KALLA BIKA BIKA KA

**KOD KARD KED KE YA GAR** 

Ein Teil einer Gesamtpopulation kann auch dann als repräsentative Stichprobe angesehen werden, wenn das Auswahlverfahren zwar nicht zufallig, aber von den ¨ auszuwertenden Merkmalen stochastisch unabhängig ist.

Ein Teil einer Gesamtpopulation kann auch dann als repräsentative Stichprobe angesehen werden, wenn das Auswahlverfahren zwar nicht zufallig, aber von den ¨ auszuwertenden Merkmalen stochastisch unabhängig ist.

Anders formuliert: Die Stichprobe muss bezüglich den auszuwertenden Merkmalen typisch für die Gesamtpopulation sein.

**KERK ERKER EI VAN** 

Ein Teil einer Gesamtpopulation kann auch dann als repräsentative Stichprobe angesehen werden, wenn das Auswahlverfahren zwar nicht zufallig, aber von den ¨ auszuwertenden Merkmalen stochastisch unabhängig ist.

Anders formuliert: Die Stichprobe muss bezüglich den auszuwertenden Merkmalen typisch für die Gesamtpopulation sein.

Betrachtet man eine "Stichprobe, die gerade zur Hand ist" und<br>die keine Zufellestieberebe ist, ee derf man Aussesse über die die keine Zufallsstichprobe ist, so darf man Aussagen über die Stichprobe nicht auf die Gesamtpopulation verallgemeinern.

Ziel: Stichprobe von 100 Mäusen.

**Beachte:** Für die statistische Analyse wird Unabhängigkeit vorausgesetzt. Insbesondere dürfen die Mäuse nicht verwandt sein.

K ロ > K 御 > K 君 > K 君 > 「君」 の Q Q →
**Ziel:** Stichprobe von 100 Mäusen.

**Beachte:** Für die statistische Analyse wird Unabhängigkeit vorausgesetzt. Insbesondere dürfen die Mäuse nicht verwandt sein.

**Falsch:** 100 Mäuse von demselben Bauernhof. Denn: Von demselben Bauernhof sammelt man mit gewisser Ws verwandte Mäuse.

**KOD KOD KED KED E VOLC** 

**Ziel:** Stichprobe von 100 Mäusen.

**Beachte:** Für die statistische Analyse wird Unabhängigkeit vorausgesetzt. Insbesondere dürfen die Mäuse nicht verwandt sein.

**Falsch:** 100 Mäuse von demselben Bauernhof.

Denn: Von demselben Bauernhof sammelt man mit gewisser Ws verwandte Mäuse.

Extremfall: Nimmt man 100 Klone derselben Maus, so ist die tatsächliche Stichprobenlänge gleich 1 (= Anzahl voneinander unabhängiger Mäuse).

**KOD KARD KED KED A GAA** 

**Ziel:** Stichprobe von 100 Mäusen.

**Beachte:** Für die statistische Analyse wird Unabhängigkeit vorausgesetzt. Insbesondere dürfen die Mäuse nicht verwandt sein.

**Falsch:** 100 Mäuse von demselben Bauernhof.

Denn: Von demselben Bauernhof sammelt man mit gewisser Ws verwandte Mäuse.

Extremfall: Nimmt man 100 Klone derselben Maus, so ist die tatsächliche Stichprobenlänge gleich 1 (= Anzahl voneinander unabhängiger Mäuse).

**Richtig:** (Wird jedenfalls in der Literatur akzeptiert)

- Je eine Maus pro Bauernhof.
- Bauernhöfe müssen mindestens 1km voneinander entfernt sein.KEL KALLA BIKA BIKA KA

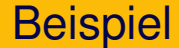

**Beachte:** Sampelt man Mäuse von verschiedenen Bauernhöfen in der Gegend von Memmingen, so ist die Stichprobe nur repräsentativ für die Region Memmingen.

Es darf bezweifelt werden, ob diese Stichprobe repräsentativ für Deutschland oder gar Europa ist.

KEL KALLA BIKA BIKA KA

KEL KALLA BIKA BIKA KA

# Inhalt

- [Warnung](#page-2-0)
	- Stichprobenlänge
	- **•** [Allgemeines](#page-8-0)
	- **•** [Einstichproben-Tests](#page-19-0)
	- [Zweistichproben-Test](#page-59-0)
	- **[Einseitige Tests](#page-69-0)**
	- Übersicht
	- Stichprobenlänge ermitteln mit R
	- [F-Test](#page-101-0)

### **[Stichprobenwahl](#page-110-0)**

- **Überspitzte Beispiele**
- [Zufallsstichprobe](#page-129-0)
- Elimination von nicht-interessierenden Einflussgrößen
- **•** [Blockbildung](#page-157-0)
- **[Balanced Design vs Non-Balanced Design](#page-164-0)**
- <span id="page-148-0"></span>[Randomisierung](#page-170-0)

K ロ ▶ K @ ▶ K 할 ▶ K 할 ▶ ... 할 → 9 Q Q\*

Nun geht es nicht mehr um Zufallsstichproben, sondern um die Einteilung von Versuchsobjekten in verschiedene Behandlungsgruppen.

**KOD KARD KED KED A GAA** 

## Prinzipien der Versuchsplanung

Wir sprechen nun von Einflussgrößen bzw von Einflussfaktoren und von Zielgrößen.

KEL KALLA BIKA BIKA KA

## Prinzipien der Versuchsplanung

Wir sprechen nun von Einflussgrößen bzw von Einflussfaktoren und von Zielgrößen.

Einflussgröße kann so ziemlich alles sein:

- Wurde die Behandlung angewendet: Ja oder Nein?
- Wer hat die Messung durchgeführt?
- Wurde ein großes oder kleines Reagenzglass verwendet?
- Wir waren die Lichtverhältnisse im Labor während des Versuchs?

## Prinzipien der Versuchsplanung

Wir sprechen nun von Einflussgrößen bzw von Einflussfaktoren und von Zielgrößen.

Einflussgröße kann so ziemlich alles sein:

- Wurde die Behandlung angewendet: Ja oder Nein?
- Wer hat die Messung durchgeführt?
- Wurde ein großes oder kleines Reagenzglass verwendet?
- Wir waren die Lichtverhältnisse im Labor während des Versuchs?

#### Prinzip

# Nicht interessierende Einflussgrößen sind im Versuch möglichst konstant zu halten.

**KOD KARD KED KED A GAA** 

## Prinzipien der Versuchsplanung

Beispiele für die Einhaltung dieses Prinzips:

• Derselbe Experimentator für alle Versuche.

KEL KALLA BIKA BIKA KA

## Prinzipien der Versuchsplanung

Beispiele für die Einhaltung dieses Prinzips:

- Derselbe Experimentator für alle Versuche.
- Weder Experimentator noch Versuchsperson wissen, zu welcher Behandlungsgruppe die Versuchsperson gehört. Doppelblind (Ausschluss von subjektiven Einflussfaktoren).

**A DIA K F A A B A DIA A B A VION** 

## Prinzipien der Versuchsplanung

Beispiele für die Einhaltung dieses Prinzips:

- Derselbe Experimentator für alle Versuche.
- Weder Experimentator noch Versuchsperson wissen, zu welcher Behandlungsgruppe die Versuchsperson gehört. Doppelblind (Ausschluss von subjektiven Einflussfaktoren).
- Dieselben oder zumindest baugleiche Materialien und Laborbedingungen bei allen Versuchen.

## Prinzipien der Versuchsplanung

Beispiele für die Einhaltung dieses Prinzips:

- Derselbe Experimentator für alle Versuche.
- Weder Experimentator noch Versuchsperson wissen, zu welcher Behandlungsgruppe die Versuchsperson gehört. Doppelblind (Ausschluss von subjektiven Einflussfaktoren).
- Dieselben oder zumindest baugleiche Materialien und Laborbedingungen bei allen Versuchen.
- Reihenfolge der Behandlungsgruppen ist zufällig. (Also nicht: Versuchsgruppe, Kontrollgruppe, Versuchsgruppe, Kontrollgruppe, . . .

# Inhalt

- [Warnung](#page-2-0)
- Stichprobenlänge
	- **•** [Allgemeines](#page-8-0)
	- **[Einstichproben-Tests](#page-19-0)**
	- **[Zweistichproben-Test](#page-59-0)**
	- **[Einseitige Tests](#page-69-0)**
	- Übersicht
	- Stichprobenlänge ermitteln mit R
	- [F-Test](#page-101-0)

## **[Stichprobenwahl](#page-110-0)**

- **Überspitzte Beispiele**
- [Zufallsstichprobe](#page-129-0)
- Elimination von nicht-interessierenden Einflussgrößen

イロト イ押 トイヨト イヨト ニヨー

 $2Q$ 

## **•** [Blockbildung](#page-157-0)

- **[Balanced Design vs Non-Balanced Design](#page-164-0)**
- <span id="page-157-0"></span>[Randomisierung](#page-170-0)

Sind die Versuchsobjekte sehr unterschiedlich, so empfiehlt sich eine Zusammenfassung von sehr ähnlichen Versuchsobjekten zu Untergruppen. Die für das Versuchsziel wichtigen Vergleiche werden dann möglichst innerhalb der Blöcke vorgenommen.

**KOD KARD KED KED A GAA** 

Sind die Versuchsobjekte sehr unterschiedlich, so empfiehlt sich eine Zusammenfassung von sehr ahnlichen Versuchsobjekten ¨ zu Untergruppen. Die für das Versuchsziel wichtigen Vergleiche werden dann möglichst innerhalb der Blöcke vorgenommen.

**Beachte:** Die Bildung von Blöcken ist nur dann sinnvoll, wenn die Streuung zwischen den Versuchsobjekten deutlich größer ist als die Streuung zwischen den verschiedenen Behandlungen.

Sind die Versuchsobjekte sehr unterschiedlich, so empfiehlt sich eine Zusammenfassung von sehr ahnlichen Versuchsobjekten ¨ zu Untergruppen. Die für das Versuchsziel wichtigen Vergleiche werden dann möglichst innerhalb der Blöcke vorgenommen.

**Beachte:** Die Bildung von Blöcken ist nur dann sinnvoll, wenn die Streuung zwischen den Versuchsobjekten deutlich größer ist als die Streuung zwischen den verschiedenen Behandlungen.

**KERK ERKER EI VAN** 

Zweck der Blockbildung ist es, die Genauigkeit blockinterner Vergleiche zu erhöhen.

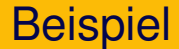

#### Frage: Wirkt eine gewisse Diät besser als Placebo?

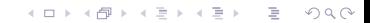

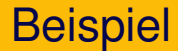

**Frage:** Wirkt eine gewisse Diät besser als Placebo? Problem: Nehmen wir, die Diät verringert das Gewicht tatsächlich im Mittel um 3 kg. Da das Gewicht bei den Versuchspersonen aber sehr stark zwischen 50 kg und 130 kg schwankt, braucht man sehr viele Versuchspersonen, um den kleinen Unterschied festzustellen.

**KOD KOD KED KED E VOLC** 

Frage: Wirkt eine gewisse Diät besser als Placebo? **Problem:** Nehmen wir, die Diät verringert das Gewicht tatsächlich im Mittel um 3 kg. Da das Gewicht bei den Versuchspersonen aber sehr stark zwischen 50 kg und 130 kg schwankt, braucht man sehr viele Versuchspersonen, um den kleinen Unterschied festzustellen.

**Lösung:** Unterteile die Versuchspersonen in Untergruppen gleicher Gruppengröße, so dass die Personen in jeder Untergruppe ahnliches Gewicht haben. Jede Untergruppe wird ¨ dann in Diätgruppe und Kontrollgruppe aufgeteilt. Die Gewichtsvergleiche finden dann in jeder Untergruppe statt.

# Inhalt

- [Warnung](#page-2-0)
	- Stichprobenlänge
		- **•** [Allgemeines](#page-8-0)
		- **•** [Einstichproben-Tests](#page-19-0)
		- [Zweistichproben-Test](#page-59-0)
		- **[Einseitige Tests](#page-69-0)**
		- Übersicht
		- Stichprobenlänge ermitteln mit R
		- [F-Test](#page-101-0)

## **[Stichprobenwahl](#page-110-0)**

- **Überspitzte Beispiele**
- [Zufallsstichprobe](#page-129-0)
- Elimination von nicht-interessierenden Einflussgrößen

イロト イ押 トイヨ トイヨ トーヨー

 $2Q$ 

- **•** [Blockbildung](#page-157-0)
- **[Balanced Design vs Non-Balanced Design](#page-164-0)**
- <span id="page-164-0"></span>[Randomisierung](#page-170-0)

K ロ > K 個 > K ミ > K ミ > 「ミ → り Q Q →

Balanziertes Design bedeutet, dass jede Gruppe aus gleich vielen Versuchsobjekten besteht. In jeder Behandlungsgruppe hat man also dieselbe Stichprobenlänge.

**KOD KARD KED KED A GAA** 

Balanziertes Design bedeutet, dass jede Gruppe aus gleich vielen Versuchsobjekten besteht. In jeder Behandlungsgruppe hat man also dieselbe Stichprobenlänge.

Im Normalfall bevorzugt man ein balanziertes Versuchs-Design

**KOD KARD KED KED A GAA** 

Balanziertes Design bedeutet, dass jede Gruppe aus gleich vielen Versuchsobjekten besteht. In jeder Behandlungsgruppe hat man also dieselbe Stichprobenlänge.

Im Normalfall bevorzugt man ein balanziertes Versuchs-Design

**Vorteil** des balanzierten Versuchs-Designs: Viele statistische Verfahren setzen balanziertes Design voraus (z.B Tukey's simultane Konfidenzintervalle).

**A DIA K F A A B A DIA A B A VION** 

Balanziertes Design bedeutet, dass jede Gruppe aus gleich vielen Versuchsobjekten besteht. In jeder Behandlungsgruppe hat man also dieselbe Stichprobenlänge.

Im Normalfall bevorzugt man ein balanziertes Versuchs-Design

**Vorteil** des balanzierten Versuchs-Designs: Viele statistische Verfahren setzen balanziertes Design voraus (z.B Tukey's simultane Konfidenzintervalle).

**Nachteil** des balanzierten Versuchs-Designs: Eine balanziertes Design ist nicht immer repräsentativ. Balanziertes Design bedeutet, dass jede Gruppe aus gleich vielen Versuchsobjekten besteht. In jeder Behandlungsgruppe hat man also dieselbe Stichprobenlänge.

Im Normalfall bevorzugt man ein balanziertes Versuchs-Design

**Vorteil** des balanzierten Versuchs-Designs: Viele statistische Verfahren setzen balanziertes Design voraus (z.B Tukey's simultane Konfidenzintervalle).

**Nachteil** des balanzierten Versuchs-Designs: Eine balanziertes Design ist nicht immer repräsentativ. Beispiel: Die untypische Gewichtsklasse 140 − 150 kg wird im balanzierten Design überrepräsentiert.

# Inhalt

- [Warnung](#page-2-0)
- Stichprobenlänge
	- **•** [Allgemeines](#page-8-0)
	- **[Einstichproben-Tests](#page-19-0)**
	- **[Zweistichproben-Test](#page-59-0)**
	- **[Einseitige Tests](#page-69-0)**
	- Übersicht
	- Stichprobenlänge ermitteln mit R
	- [F-Test](#page-101-0)

### **[Stichprobenwahl](#page-110-0)**

- **Überspitzte Beispiele**
- [Zufallsstichprobe](#page-129-0)
- Elimination von nicht-interessierenden Einflussgrößen

イロト イ押 トイヨ トイヨ トーヨー

 $2Q$ 

- **•** [Blockbildung](#page-157-0)
- **[Balanced Design vs Non-Balanced Design](#page-164-0)**
- <span id="page-170-0"></span>• [Randomisierung](#page-170-0)

K ロ > K 個 > K ミ > K ミ > 「ミ → り Q Q →

## Randomisierung

#### Randomisierung ist die zufällige Zuordnung der Behandlungen zu den gegebenen Versuchsobjekten.

## Randomisierung

Randomisierung ist die zufällige Zuordnung der Behandlungen zu den gegebenen Versuchsobjekten.

Vorgehen: Nummeriere die Versuchsobjekte und wende das Lotterieverfahren an.

**KOD KARD KED KED A GAA** 

K ロ ▶ K @ ▶ K 할 ▶ K 할 ▶ ... 할 → 9 Q Q\*

**KOD KOD KED KED E VOLC** 

Falsch: Die 10 Studenten, die zuerst im Labor eintreffen, bekommen das Medikament. Die nächsten 10 Studenten bekommen das Placebo.

Falsch: Die 10 Studenten, die zuerst im Labor eintreffen, bekommen das Medikament. Die nächsten 10 Studenten bekommen das Placebo. Problem hier: Pünktlichere Studenten können sich vielleicht von vornherein besser konzentrieren.

K ロ ▶ K @ ▶ K 할 ▶ K 할 ▶ ... 할 → 9 Q Q\*

Falsch: Die 10 Studenten, die zuerst im Labor eintreffen, bekommen das Medikament. Die nächsten 10 Studenten bekommen das Placebo. Problem hier: Pünktlichere Studenten können sich vielleicht von vornherein besser konzentrieren.

Richtig: Die Studenten werden von 1 bis 20 durchnummeriert. Die Kontrollgruppe besteht dann aus den Studenten mit Nummern

```
sample(1:20,size=10,replace=FALSE)
19 16 1 13 18 10 2 5 9 14
```
(Natürlich gibt es viele weitere Verfahren, eine Zufallszuordnung zu erreichen.)